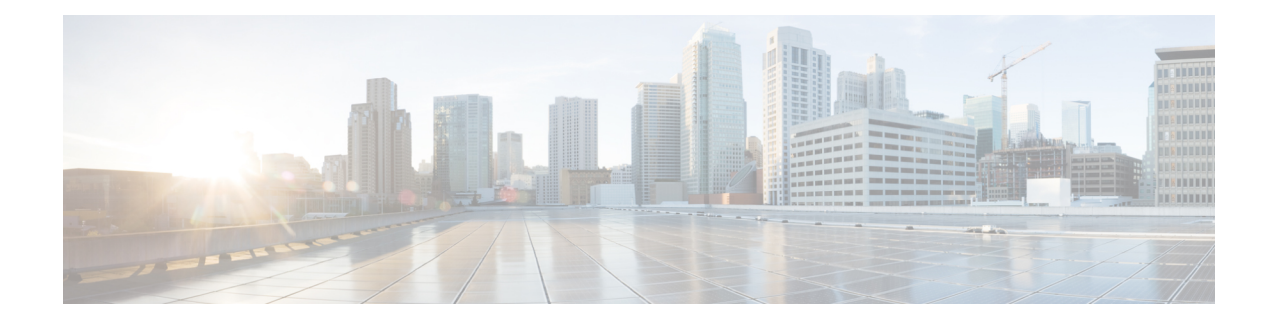

## **show content-filtering**

This chapter includes the **show content-filtering** command output tables.

- show [content-filtering](#page-0-0) category database, on page 1
- show [content-filtering](#page-1-0) category database all, on page 2
- show [content-filtering](#page-2-0) category database facility srdbmgr all, on page 3
- show [content-filtering](#page-3-0) category policy-id id, on page 4
- show [content-filtering](#page-4-0) category statistics, on page 5
- show [content-filtering](#page-4-1) category statistics facility srdbmgr all, on page 5
- show [content-filtering](#page-5-0) category url  $\langle$ url $\rangle$  policy-id  $\langle$ id $\rangle$  verbose, on page 6
- show [content-filtering](#page-6-0) server-group name, on page 7
- show [content-filtering](#page-7-0) server-group statistics, on page 8

### <span id="page-0-0"></span>**show content-filtering category database**

**Table 1: show content-filtering category database active verbose Command Output Descriptions**

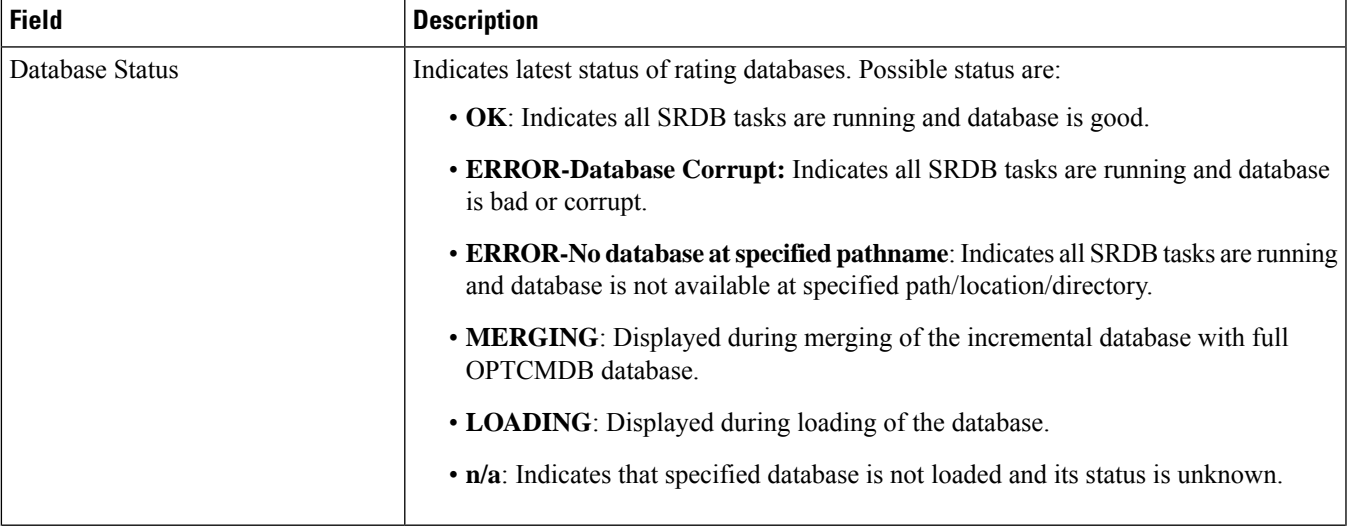

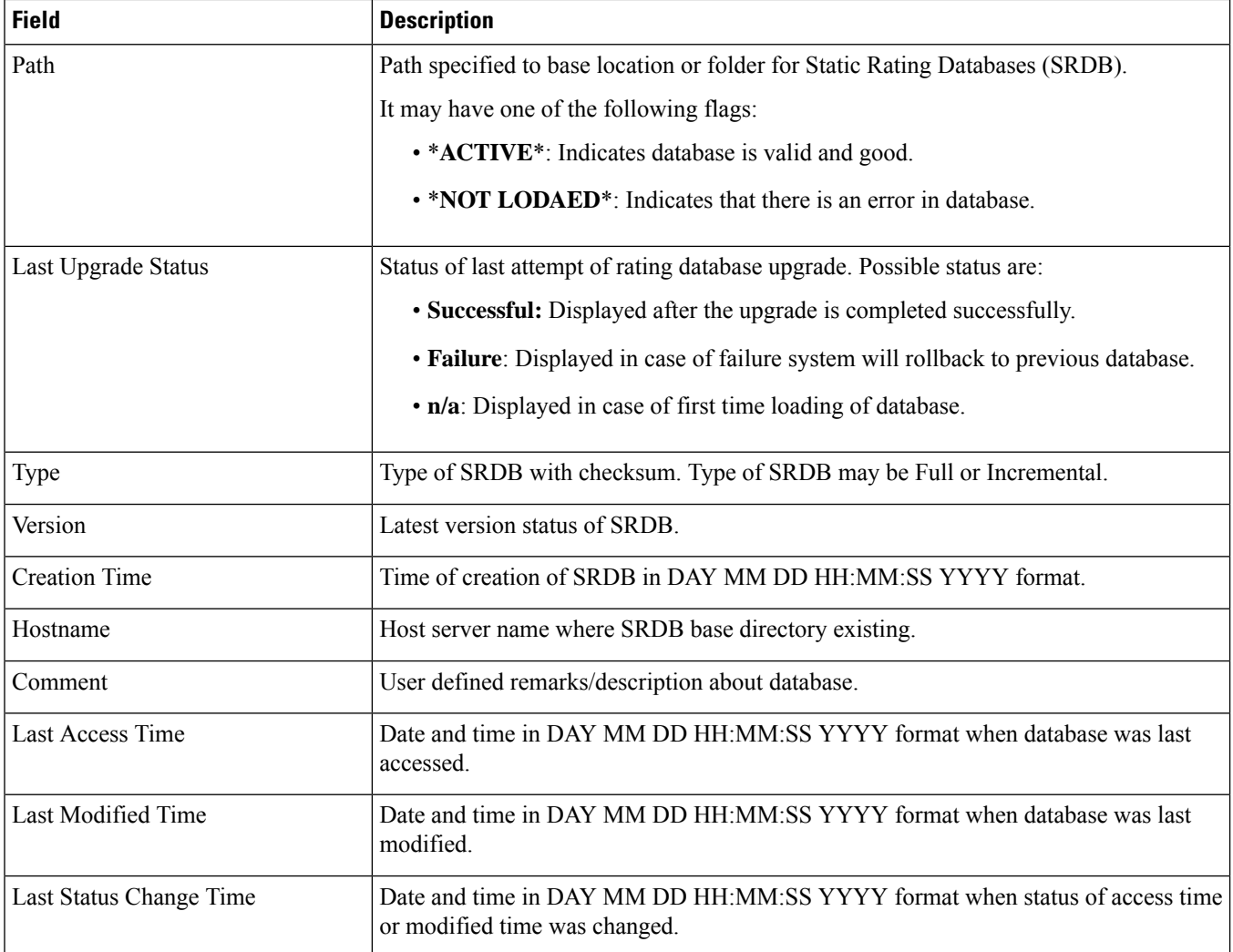

# <span id="page-1-0"></span>**show content-filtering category database all**

**Table 2: show content-filtering category database all Command Output Descriptions**

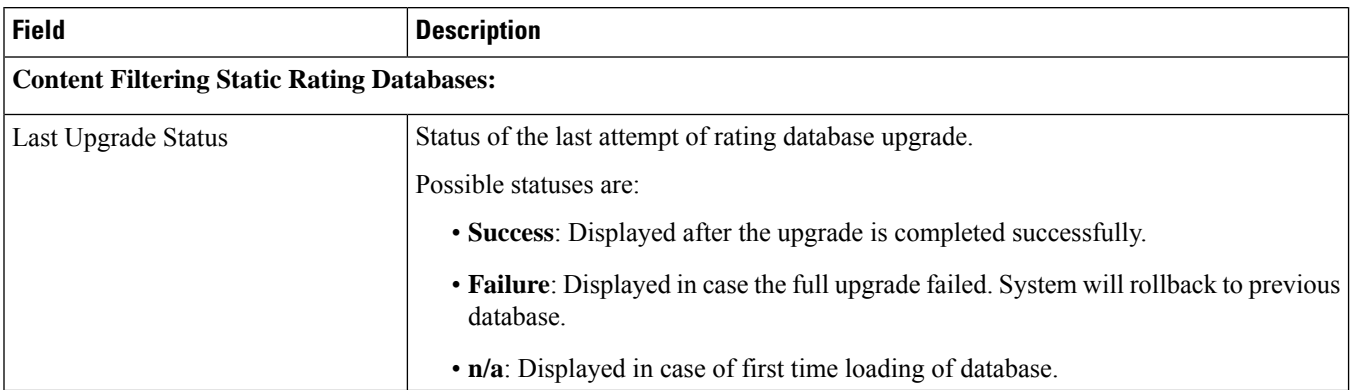

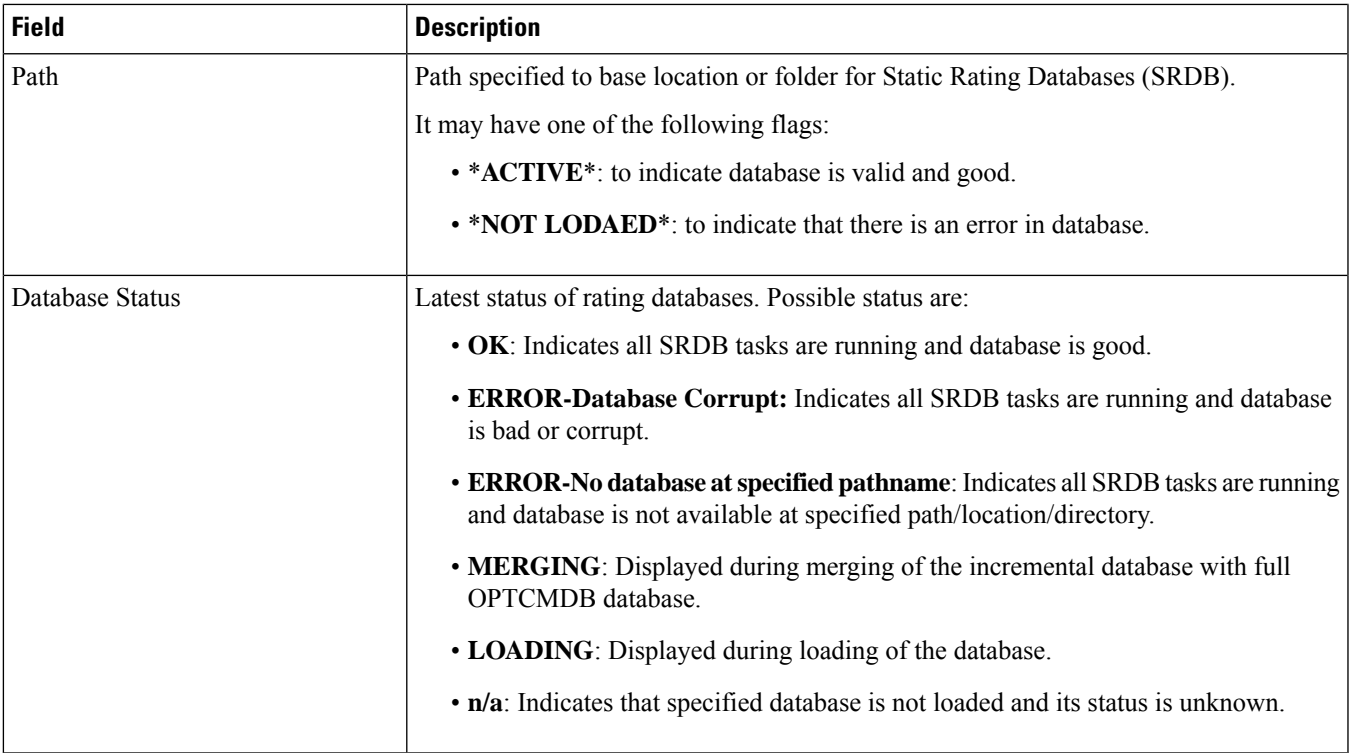

# <span id="page-2-0"></span>**show content-filtering category database facility srdbmgr all**

**Table 3: show content-filtering category database facility srdbmgr all Command Output Descriptions**

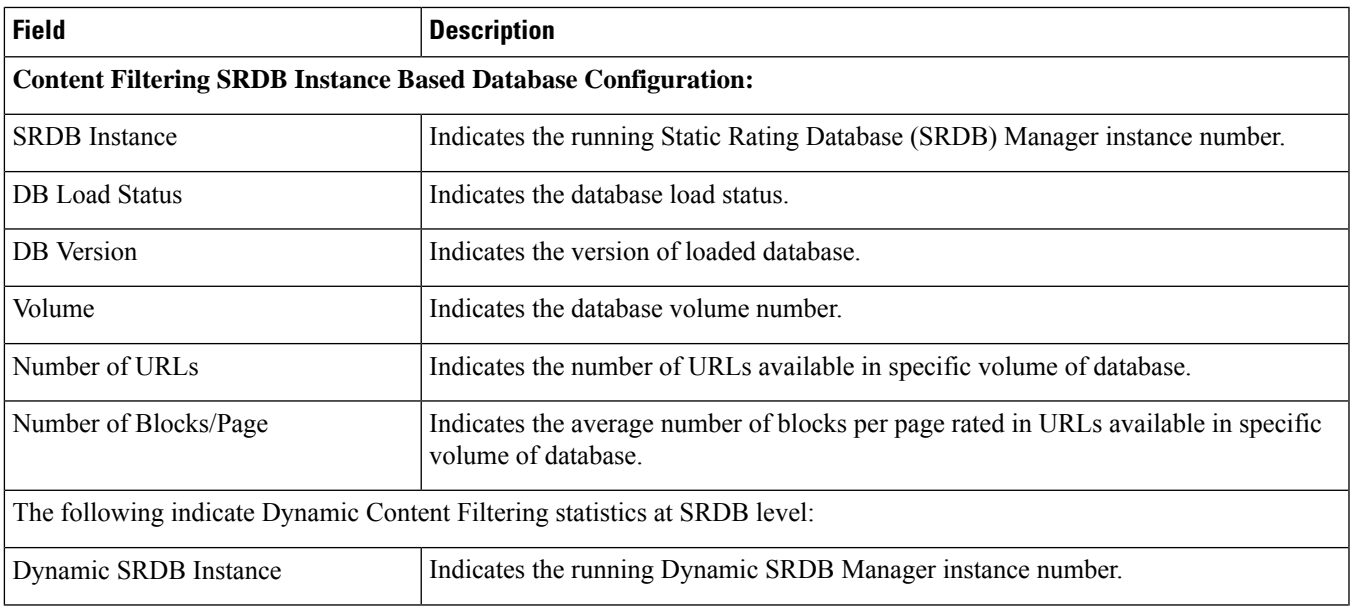

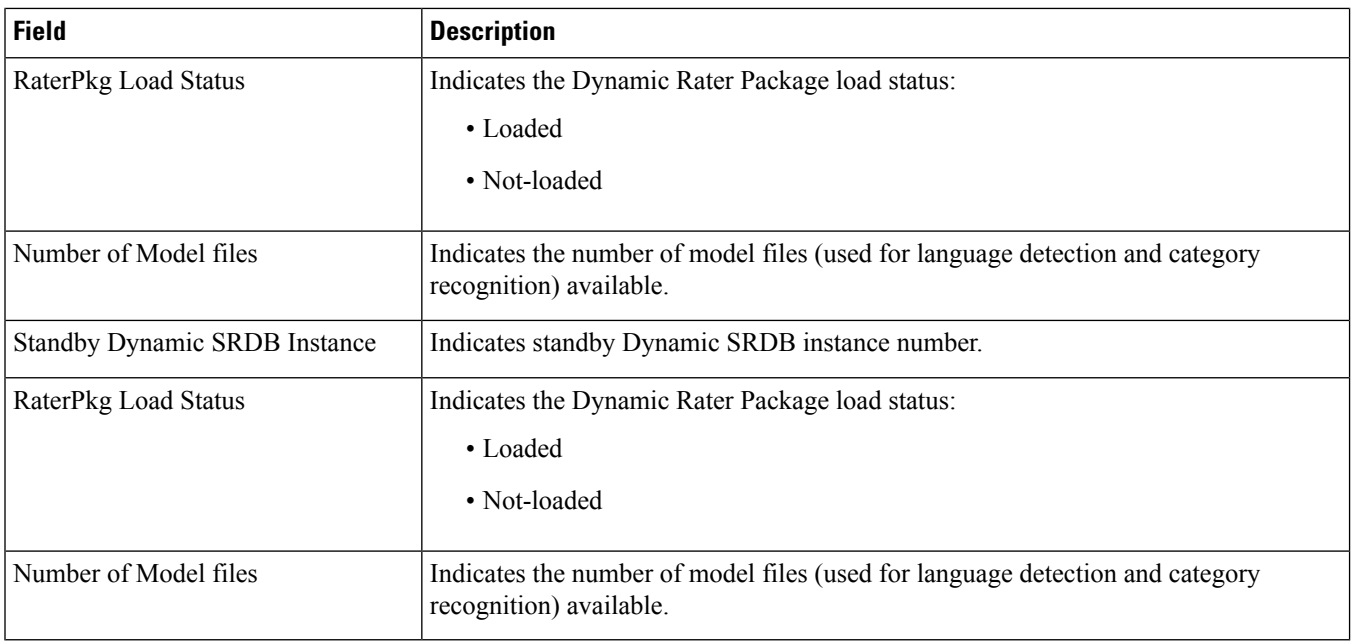

# <span id="page-3-0"></span>**show content-filtering category policy-id id**

#### **Table 4: show content-filtering category policy-id Command Output Descriptions**

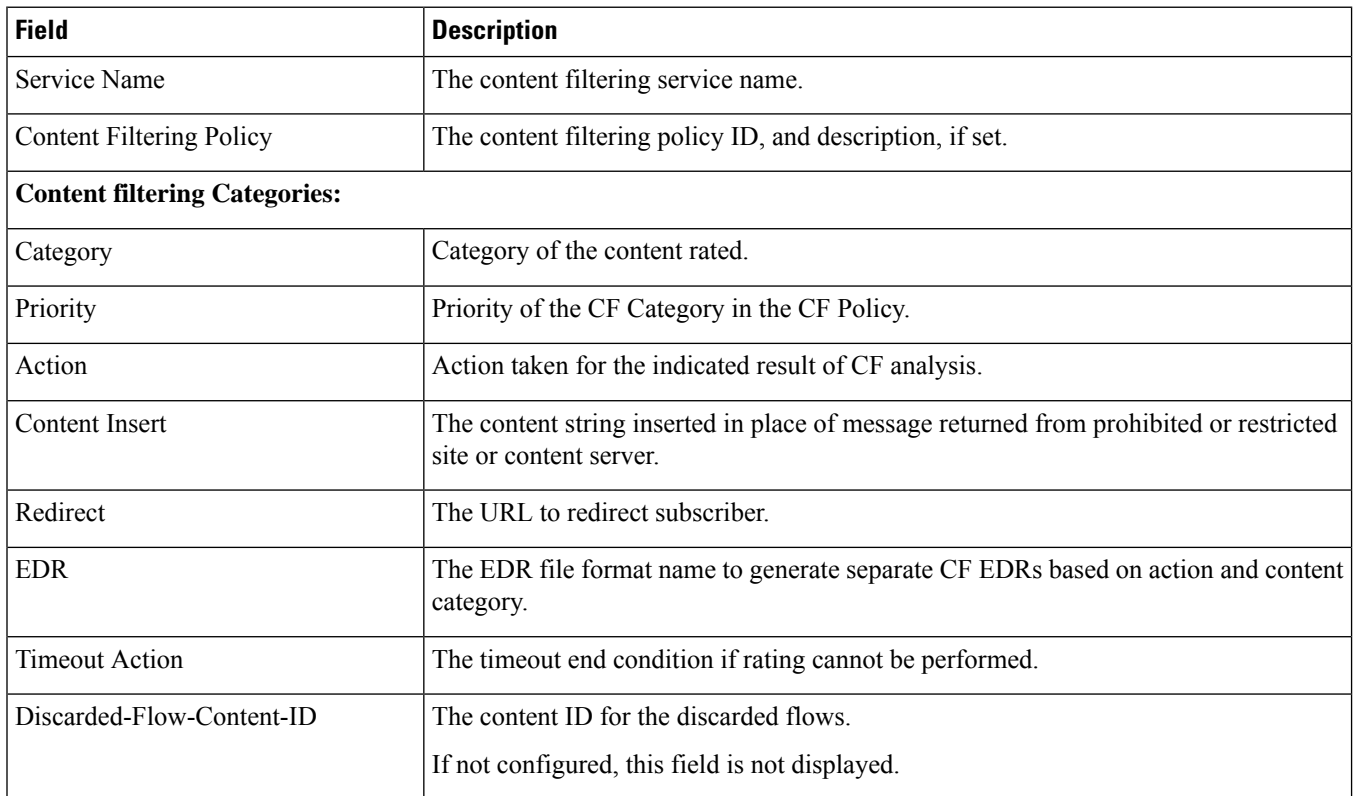

### <span id="page-4-0"></span>**show content-filtering category statistics**

#### **Table 5: show content-filtering category statistics Command Output Descriptions**

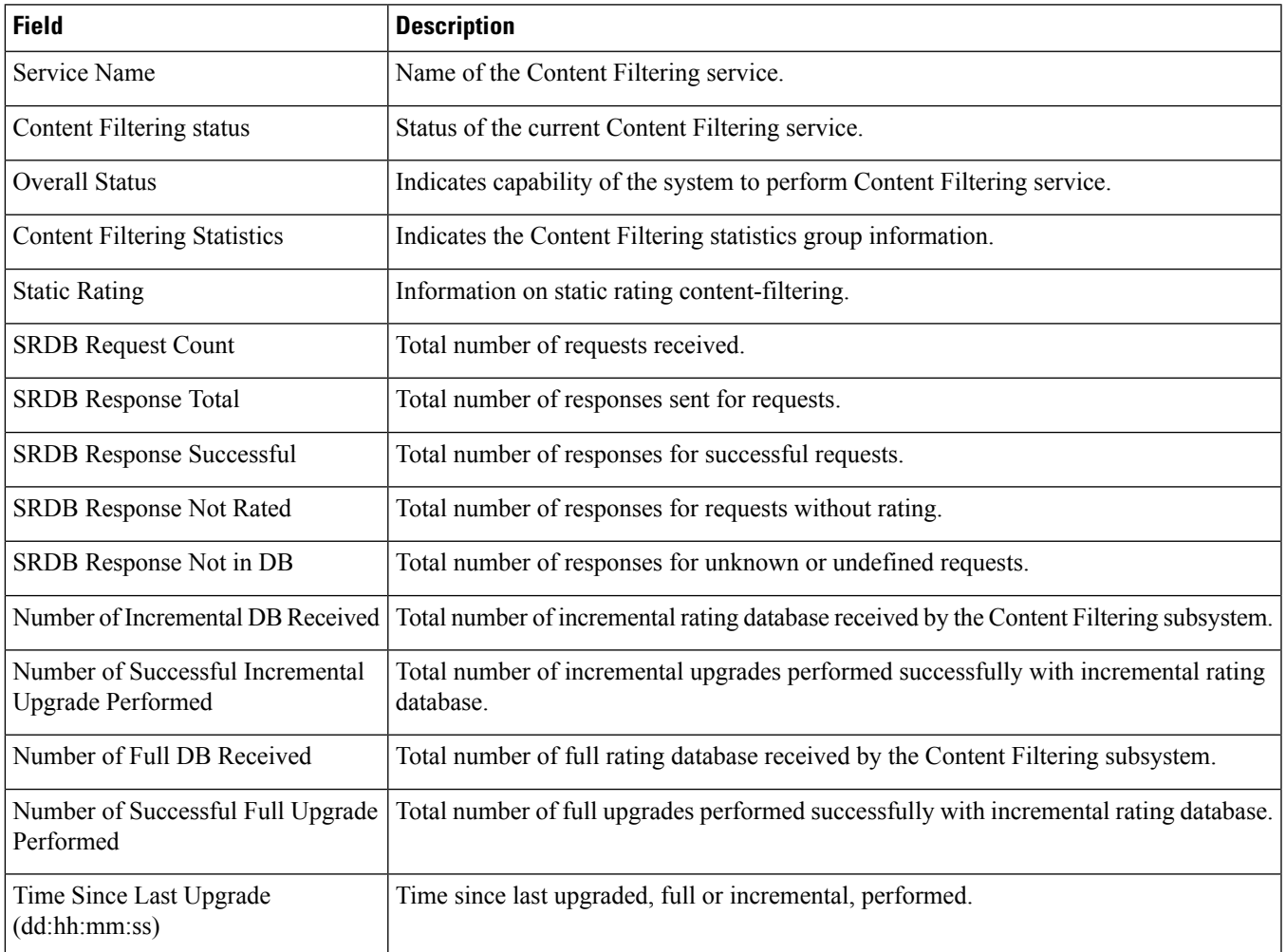

## <span id="page-4-1"></span>**show content-filtering category statistics facility srdbmgr all**

**Table 6: show content-filtering category statistics facility srdbmgr all Command Output Descriptions**

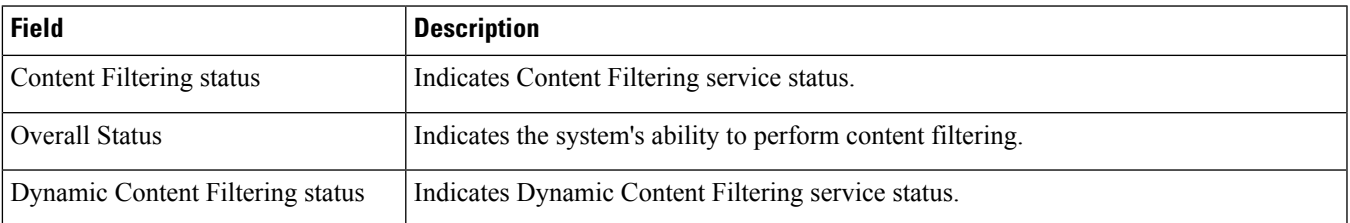

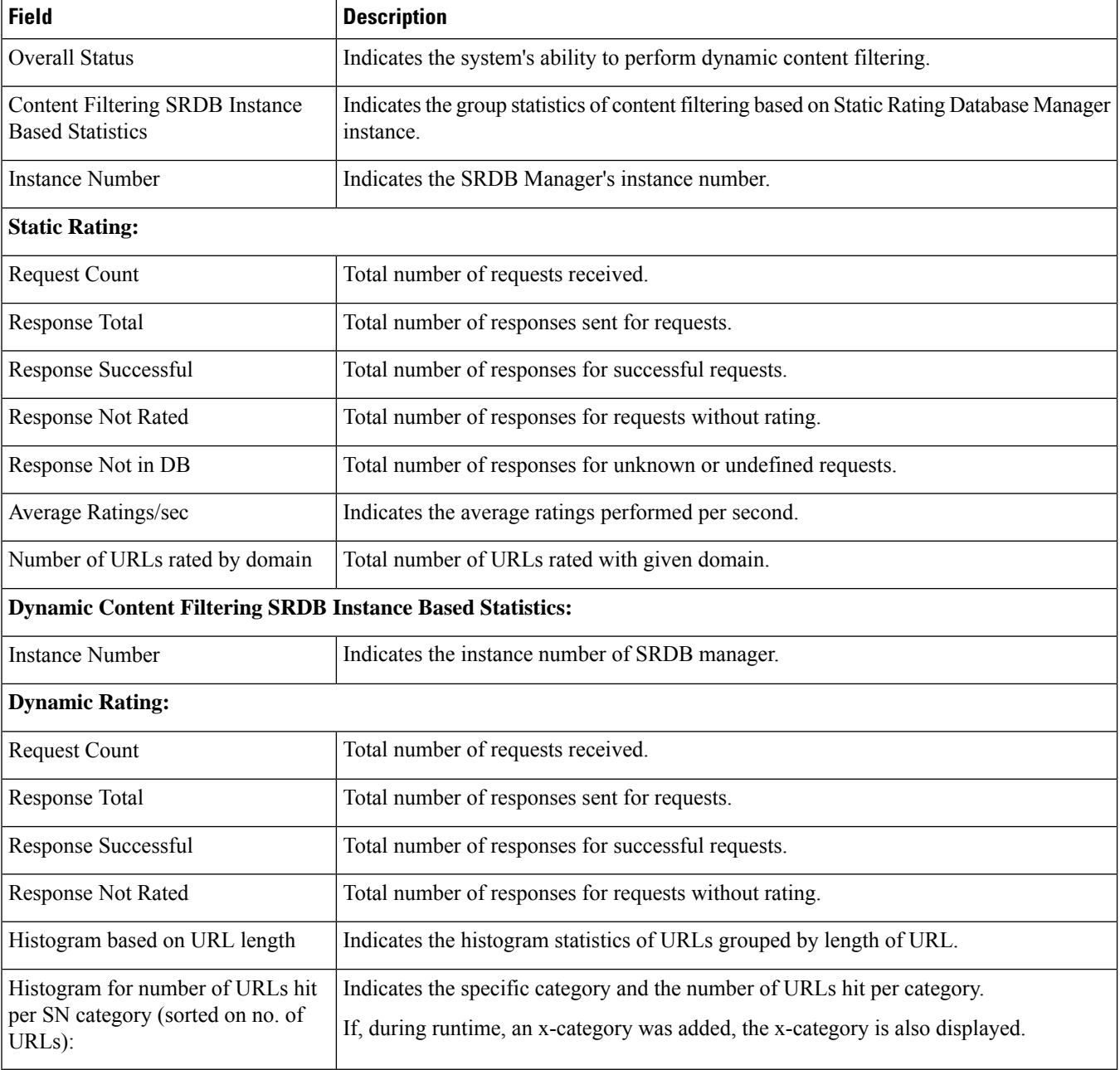

## <span id="page-5-0"></span>**show content-filtering category url <url> policy-id <id> verbose**

**Table 7: show content-filtering category url <url> policy-id <id> verbose Command Output Descriptions**

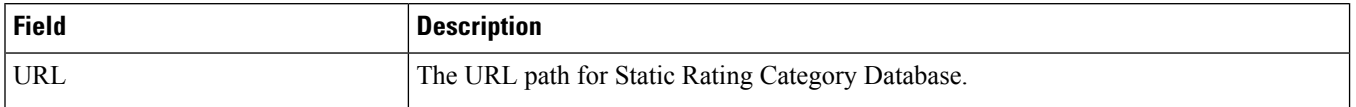

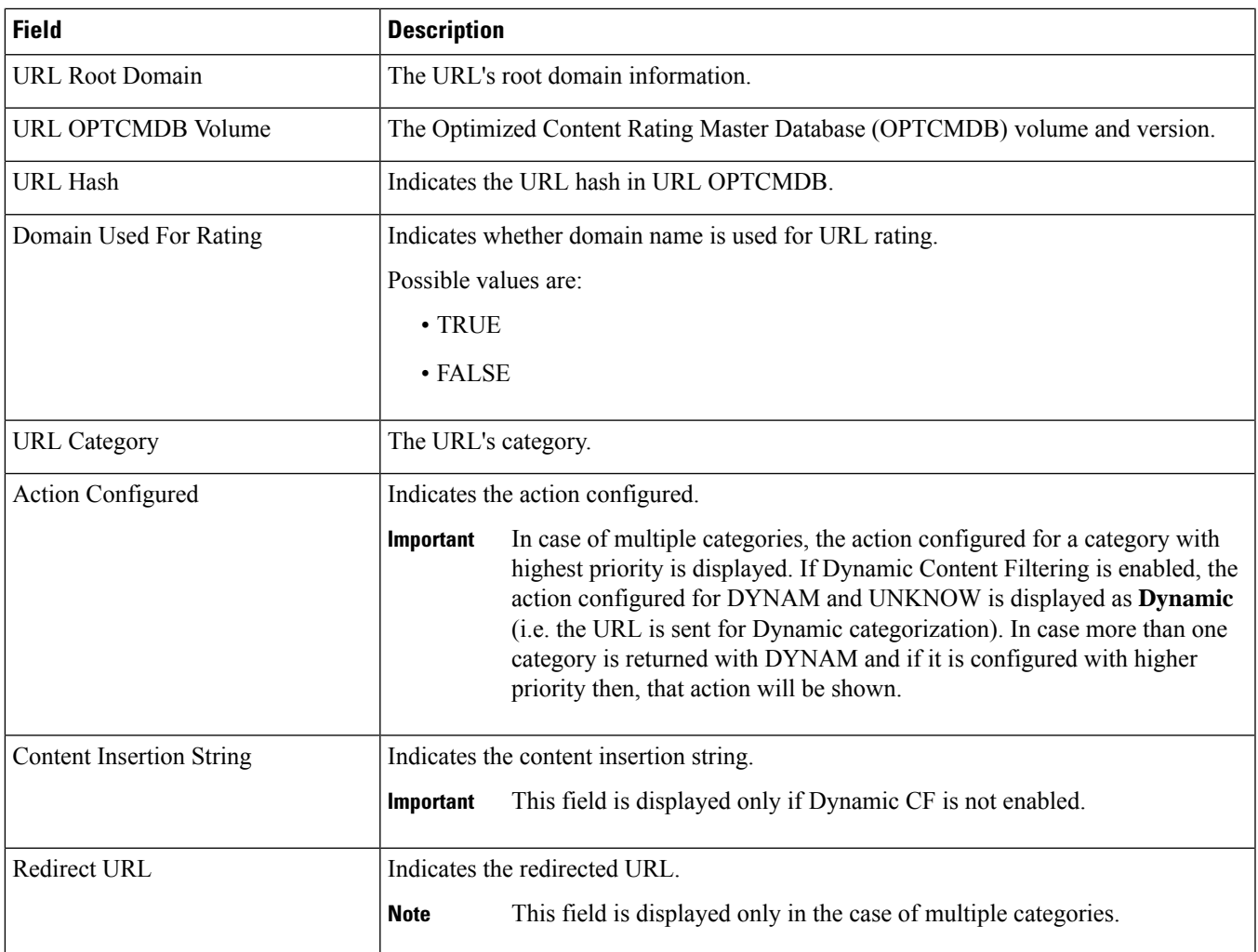

# <span id="page-6-0"></span>**show content-filtering server-group name**

**Table 8: show content-filtering server-group name Command Output Descriptions**

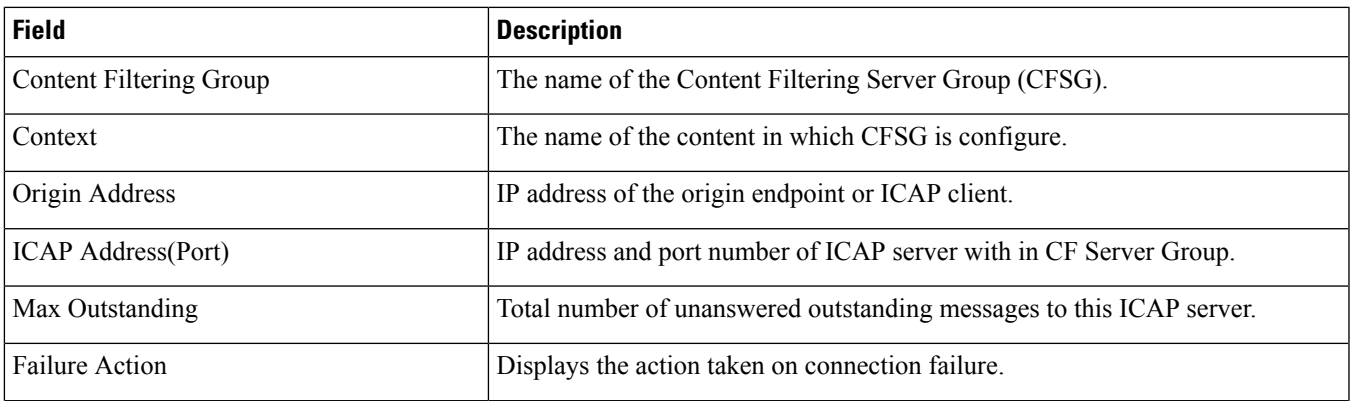

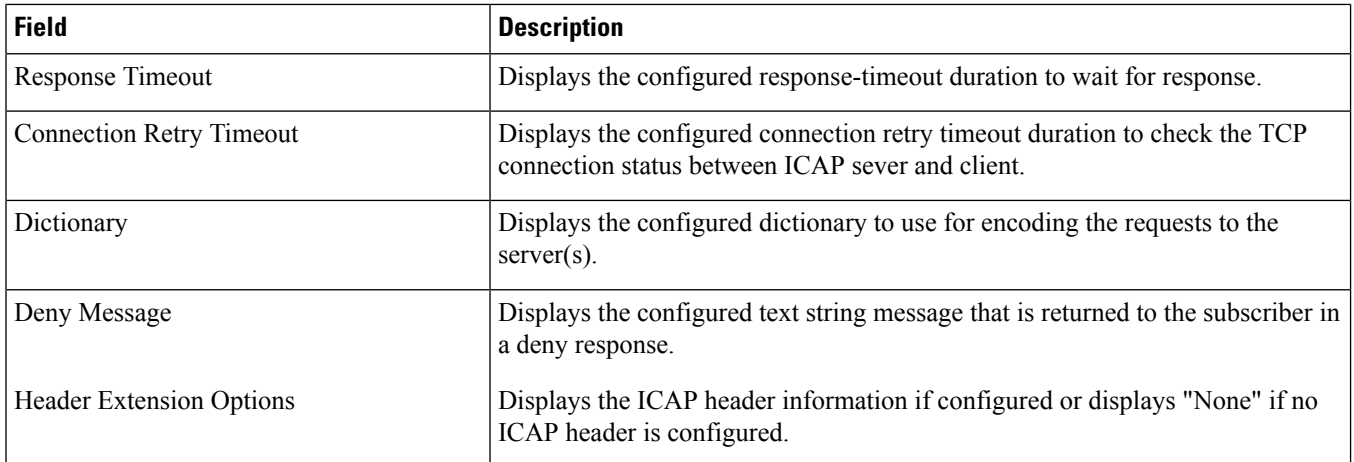

# <span id="page-7-0"></span>**show content-filtering server-group statistics**

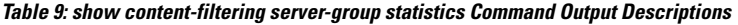

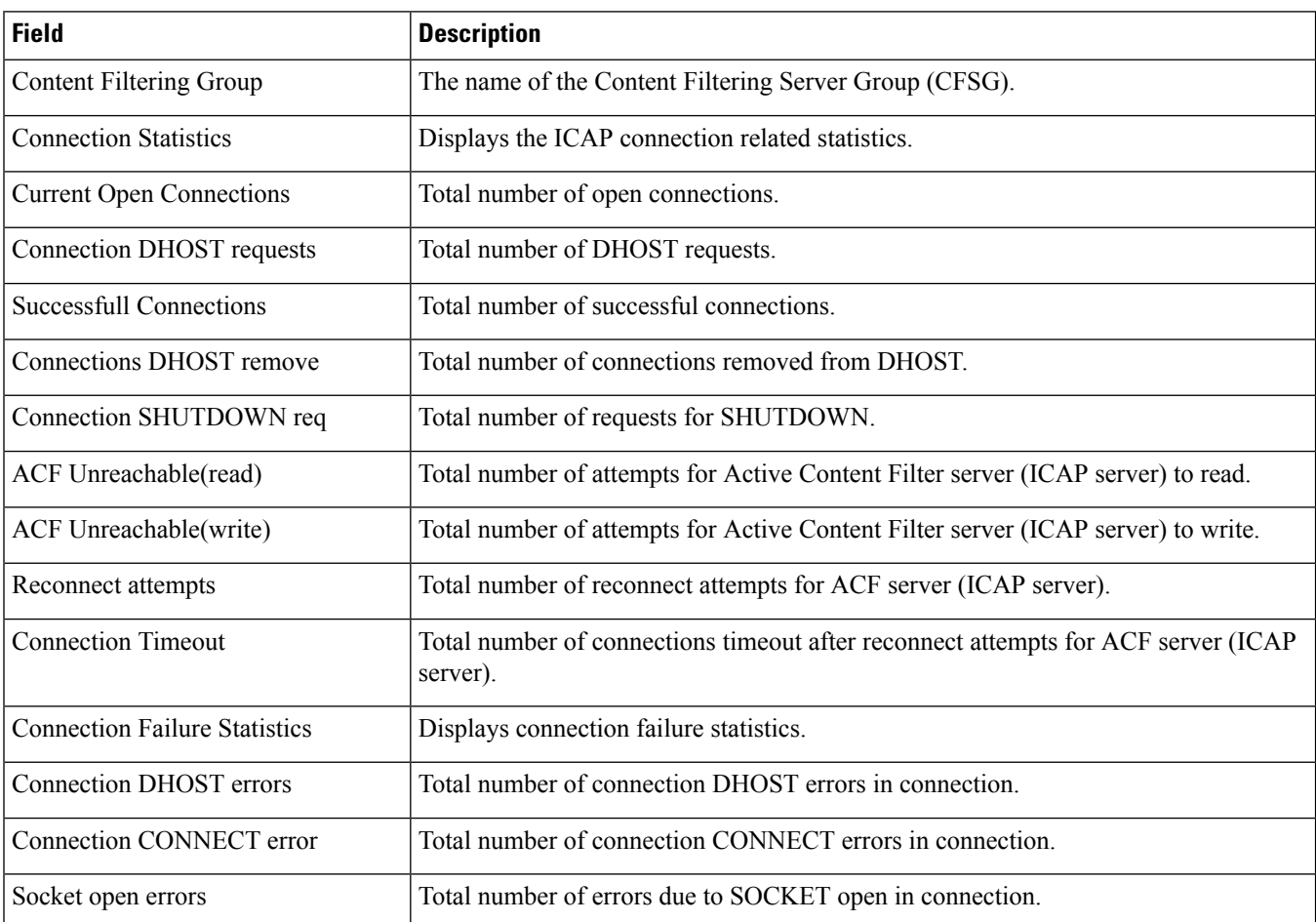

 $\mathbf l$ 

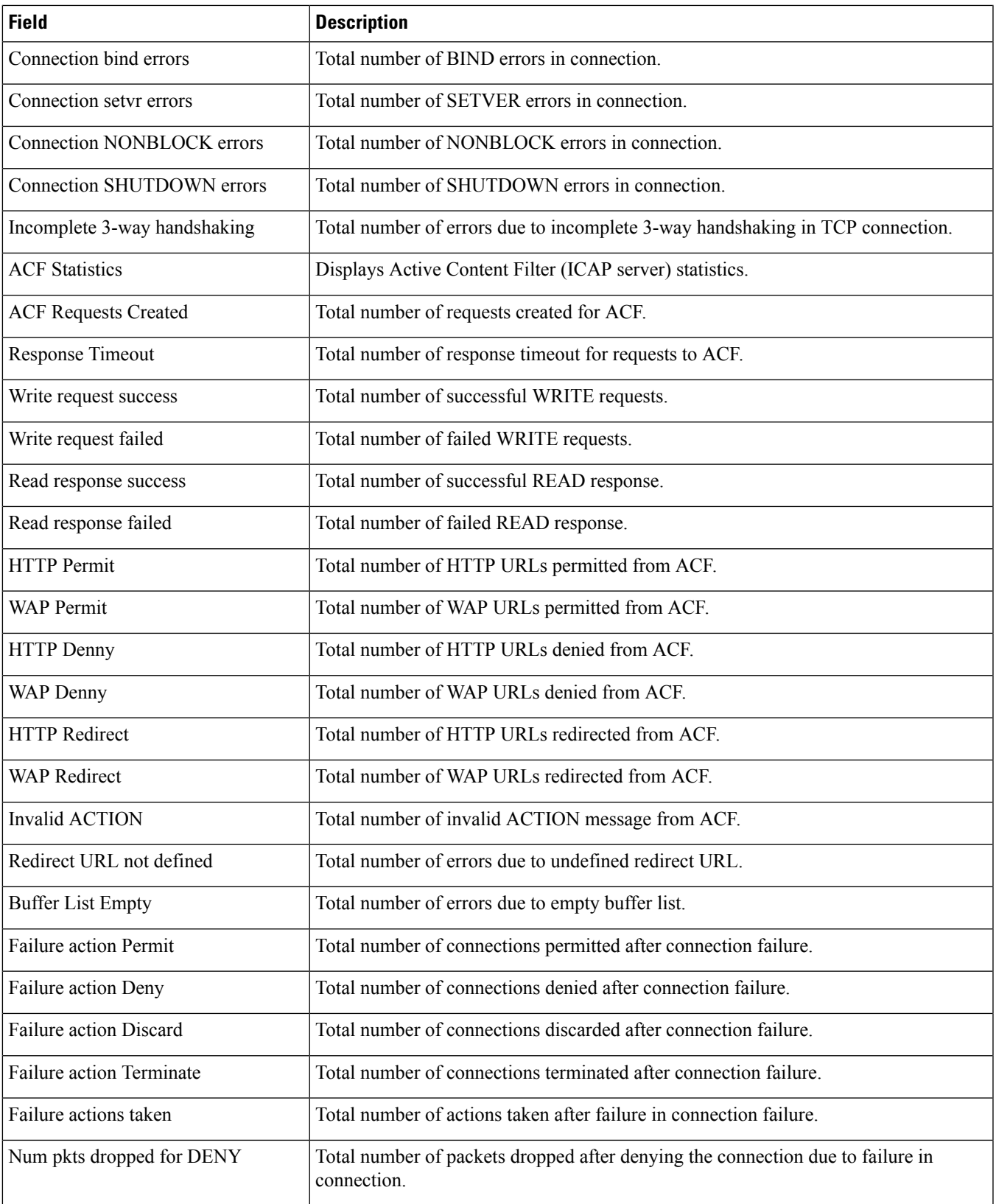

I

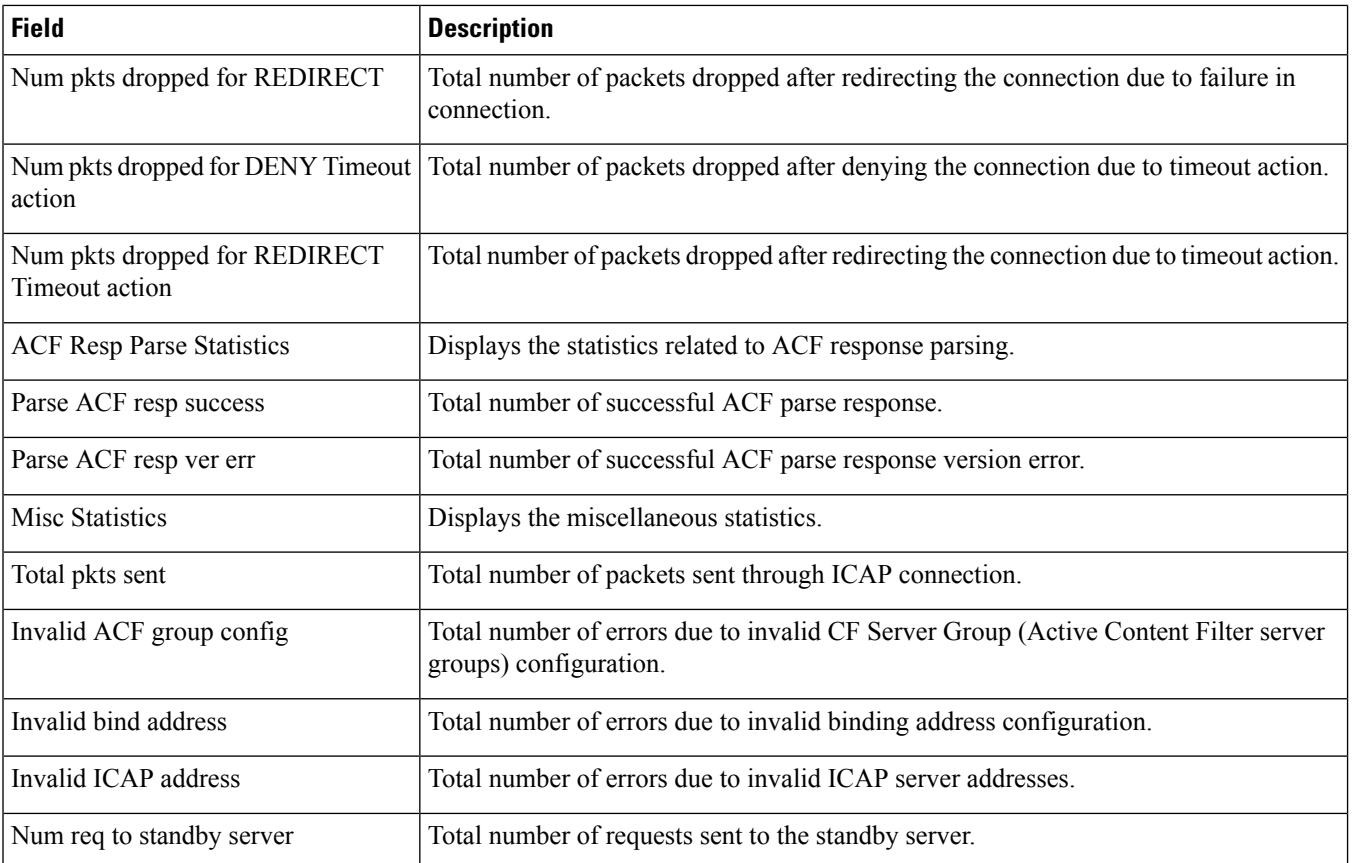